# **NCHS-Medicaid Analytic eXtract (MAX) Linked Data Files**

NCHS Created Variables

### **SURVEY NCHS Survey linked to Medicaid Analytic eXtract (MAX) data**

#### **Description:**

NCHS survey linked to CMS Medicaid/CHIP enrollment and claims data

**Type:** Character **Width:** 16

#### **Usage Notes:**

The following NCHS surveys have been linked to CMS Medicaid/CHIP enrollment and claims data:

1994-2005 National Health Interview Survey (NHIS) 1999-2004 National Health and Nutrition Examination Survey (NHANES) 2004 National Nursing Home Survey (NNHS) NHANES I Epidemiologic Follow-up Study (NHEFS) Third National Health and Nutrition Examination Survey (NHANES III) The Second Longitudinal Study of Aging (LSOA II)

# **PUBLICID NCHS Survey Identifier – Participant Identification Number**

—————————————————————————————————

#### **Description:**

Public use identifier assigned by NCHS used to link NHIS and MAX data

**Type:** Character **Width:** 14

**Usage Notes:**

Researchers linking to LSOA II and 1994-2005 NHIS should use PUBLICID.

——————————————————————————————————

See [Appendix A](#page-6-0) for NCHS survey specific descriptions.

# **NCHS-Medicaid Analytic eXtract (MAX) Linked Data Files** NCHS Created Variables

# **SEQN NCHS Survey Identifier - Sample Sequence Number**

#### **Description:**

Public use identifier assigned by NCHS used to link NHANES and MAX data

**Type:** Numeric **Width:** 5

#### **Usage Notes:**

Researchers linking to NHEFS, NHANES III, and 1999-2004 NHANES should use SEQN.

See [Appendix A](#page-6-0) for NCHS survey specific descriptions.

# **RESNUM NCHS Survey Identifier - Resident Record (Case) Number**

——————————————————————————————————

#### **Description:**

Public use identifier assigned by NCHS used to link NNHS and MAX data

——————————————————————————————————

**Type:** Numeric **Width:** 6

**Usage Notes:**

Researchers linking to the 2004 NNHS should use RESNUM.

See [Appendix A](#page-6-0) for NCHS survey specific descriptions.

# <span id="page-2-0"></span>**FILE\_YEAR4 MAX File Year**

**Description:** Calendar year covered by MAX file

**Type:** Numeric **Width:** 4 **Format:** CCYY

**Possible Values:** 1999 - 2009

**Usage Notes:**

There is a separate data file for each year of Medicaid/CHIP coverage (1999-2009).

# **EXACT\_DOB\_FLAG Yearly Date of Birth Match Indicator**

#### **Description:**

This variable specifies whether the NCHS survey participant matched exactly on full date of birth or month and year only to the MAX data for a given year.

**Type:** Numeric **Width:** 3

#### **Possible Values:**

- $0 =$  Matched on month and year of birth only
- **1** = Matched on full date of birth (month, day, and year)

#### **Usage Notes:**

This variable should be used in combination with [FILE\\_YEAR4](#page-2-0) to determine how enrollees matched by date of birth in each given year of MAX data.

——————————————————————————————————

# **FLG\_PRSN\_DOB\_FLAG Overall Date of Birth Match Indicator**

### **Description:**

This variable specifies whether the NCHS survey participant matched exactly on full date of birth or month and year only to the MAX data for all years (1999-2009)

**Type:** Numeric **Width:** 3

#### **Possible Values:**

 $0 =$  Matched on month and year of birth only in all years of MAX data

- **1** = Matched on full date of birth (month, day, and year) in all years of MAX data
- **2** = Different values for EXACT\_DOB\_FLAG across MAX data years

——————————————————————————————————

# **FLG\_MULT\_RECS Overall Multiple Person Summary (PS) File Record Indicator**

### **Description:**

This variable specifies whether the Medicaid/CHIP enrollee has multiple Person Summary (PS) file records in any year of MAX data (1999-2009).

——————————————————————————————————

**Type:** Numeric **Width:** 3

**Possible Values:**

**0** = No multiple PS file records **1** = Multiple PS file records

### **FLG\_PRSN\_MULT\_RECS Overall Multiple Person Summary (PS) File Record Indicator - Detailed**

### **Description:**

This variable specifies whether the Medicaid/CHIP enrollee has multiple Person Summary (PS) file records in the same or different states in any year of MAX data (1999-2009).

**Type:** Numeric **Width:** 3

#### **Possible Values:**

 = No multiple PS file records = Multiple PS file records in the same state = Multiple PS file records in different states = Multiple PS file records in the same and different states

# **FLG\_YEAR\_MULT\_RECS Yearly Multiple Person Summary (PS) File Record Indicator**

——————————————————————————————————

#### **Description:**

This variable specifies whether the Medicaid/CHIP enrollee has multiple Person Summary (PS) file records in the same or different states in a given year of MAX data.

**Type:** Numeric **Width:** 3

#### **Possible Values:**

- $0 =$  No multiple PS file records
- **1** = Multiple PS file records in the same state
- **2** = Multiple PS file records in different states
- **3** = Multiple PS file records in the same and different states

#### **Usage Notes:**

This variable should be used in combination with [FILE\\_YEAR4](#page-2-0) to determine if enrollees have multiple records in each given year of MAX data.

——————————————————————————————————

# **YEAR\_REC\_COUNT Yearly Person Summary (PS) File Record Count**

#### **Description:**

This variable specifies the number of Person Summary (PS) file records the Medicaid/CHIP enrollee has in a given year of MAX data.

**Type:** Numeric **Width:** 3

#### **Possible Values:**

 $1 - 6$  records

#### **Usage Notes:**

This variable should be used in combination with [FILE\\_YEAR4](#page-2-0) to determine if enrollees have multiple records in each given year of MAX data.

——————————————————————————————————

# **MSIS\_SEQN MSIS Sequence Number**

#### **Description:**

NCHS recoded Medicaid Statistical Information System (MSIS) identification number

**Type:** Character **Width:** 16

#### **Usage Notes:**

This variable is necessary to link Person Summary (PS) file records with claims data in other MAX files (Inpatient Hospital (IP), Long-Term Care (LT), Other Services (OT) and Prescription Drug (RX)).

——————————————————————————————————

# <span id="page-6-0"></span>**Appendix A: Data Usage Issues regarding PUBLICID/SEQN/RESNUM**

The data provided on the 1994-2005 NHIS, NHEFS, 1999-2004 NHANES, NHANES III, LSOA II, and 2004 NNHS linked MAX files can be merged with the NCHS public use survey data files using the unique survey specific Public Identification number (PUBLICID/SEQN/RESNUM).

Note: At this time the linked MAX data files are only available for research use through the NCHS restricted access data center (RDC). Approved RDC researchers may choose to provide their own analytic files created from public use survey files to the RDC. Therefore, it is important for researchers to include survey specific Public Identification number on any analytic files sent to the RDC. The RDC will merge data (using PUBLICID, SEQN or RESNUM) from the linked MAX files to the analyst's file. The merged file will be held at the RDC and made available for analysis.

Information on how to identify and/or construct the NCHS survey specific PUBLICID, SEQN or RESNUM is provided below.

### **I. National Health Interview Survey (NHIS)**

### **NHIS 1994**

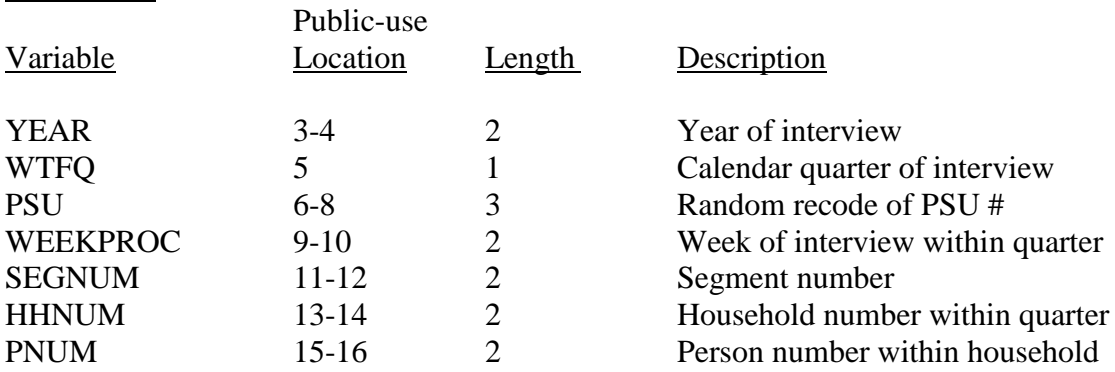

Note: Concatenate all variables to get the unique person identifier.

#### **SAS example:**

length PUBLICID \$**14**; PUBLICID=YEAR||WTFQ||PSU||WEEKPROC||SEGNUM||HHNUM||PNUM;

#### **Stata example: (note this will convert the variables to string variables)** egen PUBLICID = concat(YEAR WTFQ PSU WEEKPROC SEGNUM HHNUM PNUM)

#### **NHIS 1995, 1996**

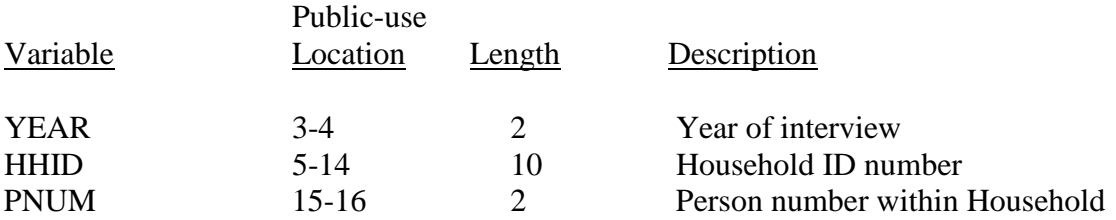

Note: Concatenate all variables to get the unique person identifier.

#### **SAS example:**

length PUBLICID \$**14**; PUBLICID=YEAR||HHID||PNUM;

#### **Stata example: (note this will convert the variables to string variables)** egen PUBLICID = concat(YEAR HHID PNUM)

#### **NHIS 1997-2003**

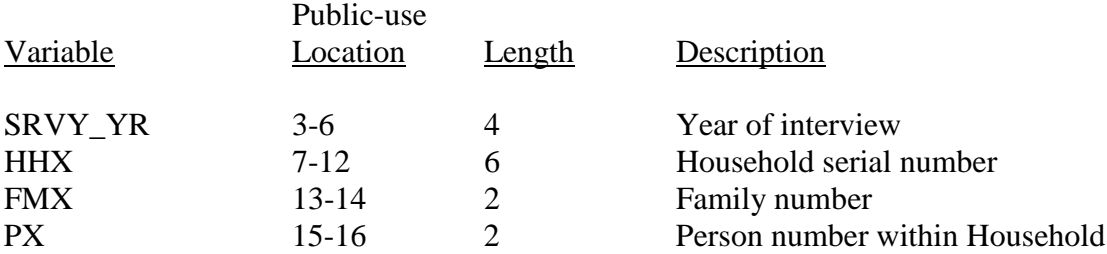

Note: Concatenate all variables to get the unique person identifier.

#### **SAS example:**

length PUBLICID \$**14**; PUBLICID=SRVY\_YR||HHX||FMX||PX;

**Stata example: (note this will convert the variables to string variables)** egen PUBLICID = concat(SRVY\_YR HHX FMX PX)

\*The person identifier was called PX in the 1997-2003 NHIS and FPX in the 2004 (and later) NHIS; users may find it necessary to create an FPX variable in the 2003 and earlier datasets (or PX in later datasets).

# **NCHS-Medicaid Analytic eXtract (MAX) Linked Data Files**

NCHS Created Variables

#### **NHIS 2004**

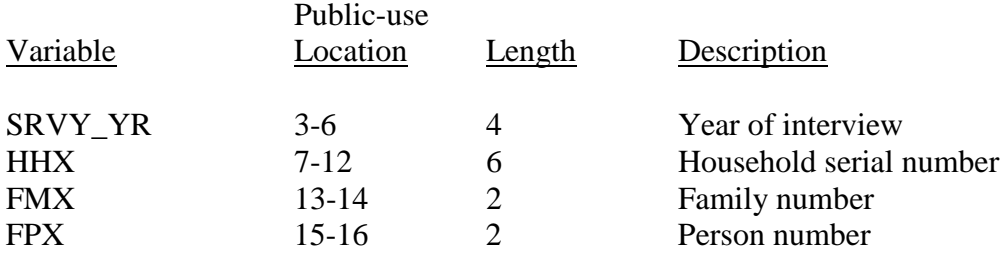

Note: Concatenate all variables to get the unique person identifier.

#### **SAS example:**

length PUBLICID \$**14**; PUBLICID=SRVY\_YR||HHX||FMX||FPX;

**Stata example: (note this will convert the variables to string variables)** egen PUBLICID = concat(SRVY\_YR HHX FMX FPX)

#### **NHIS 2005**

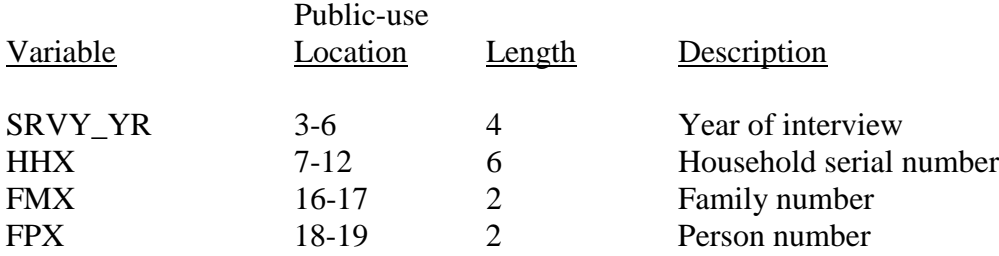

Note: Concatenate all variables to get the unique person identifier.

#### **SAS example:**

length PUBLICID \$**14**; PUBLICID=SRVY\_YR||HHX||FMX||FPX;

**Stata example: (note this will convert the variables to string variables)** egen PUBLICID = concat(SRVY\_YR HHX FMX FPX)

NCHS Created Variables

### **II. NHANES I Epidemiologic Follow-up Study NHEFS**

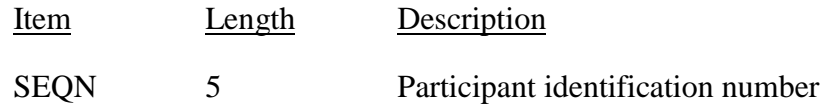

All of the NHEFS public-use data files are linked with the common survey participant identification number (SEQN). Merging information from multiple NHEFS Files to the NHEFS-CMS MAX linked files using this variable ensures that the appropriate information for each survey participant is linked correctly.

### **III. National Health and Nutrition Examination Survey (NHANES)**

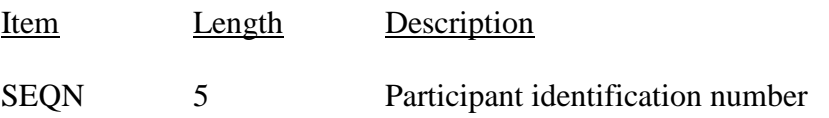

All of the NHANES public-use data files are linked with the common survey participant identification number (SEQN). Merging information from multiple NHANES Files to the NHANES-CMS MAX linked files using this variable ensures that the appropriate information for each survey participant is linked correctly.

# **IV. Third National Health and Nutrition Examination Survey (NHANES III)**

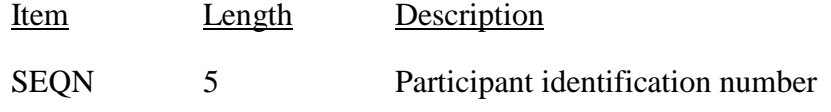

All of the NHANES III public-use data files are linked with the common survey participant identification number (SEQN). Merging information from multiple NHANES III Files to the NHANES III-CMS MAX linked files using this variable ensures that the appropriate information for each survey participant is linked correctly.

NCHS Created Variables

#### **V. The Second Longitudinal Study of Aging (LSOA II)**

On the LSOA II survey, researchers need to construct the LSOA II public id from the following variables.

### **LSOA II**

Public-use

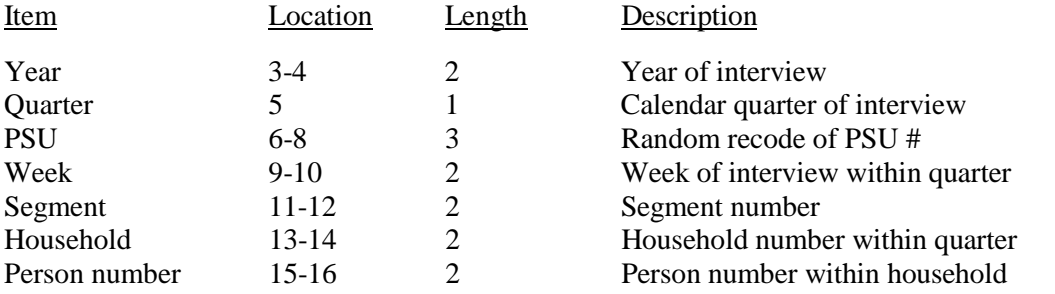

Note: Concatenate all variables to get the unique person identifier. All variables are zero filled.

#### **SAS example:**

```
length PUBLICID $14;
PUBLICID=YEAR||WTFQ||PSU||WEEKPROC||SEGNUM||HHNUM||PNUM;
```
### **Stata example: (note this will convert the variables to string variables)**

egen PUBLICID = concat(YEAR WTFQ PSU WEEKPROC SEGNUM HHNUM PNUM)

#### **VI. 2004 National Nursing Home Survey (NNHS)**

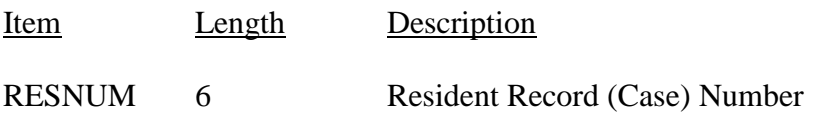

All of the 2004 NNHS public-use data files are linked with the common resident record (case) number (RESNUM). Merging information from the 2004 NNHS Files to the 2004 NNHS-CMS MAX linked files using this variable ensures that the appropriate information for each survey participant is linked correctly.